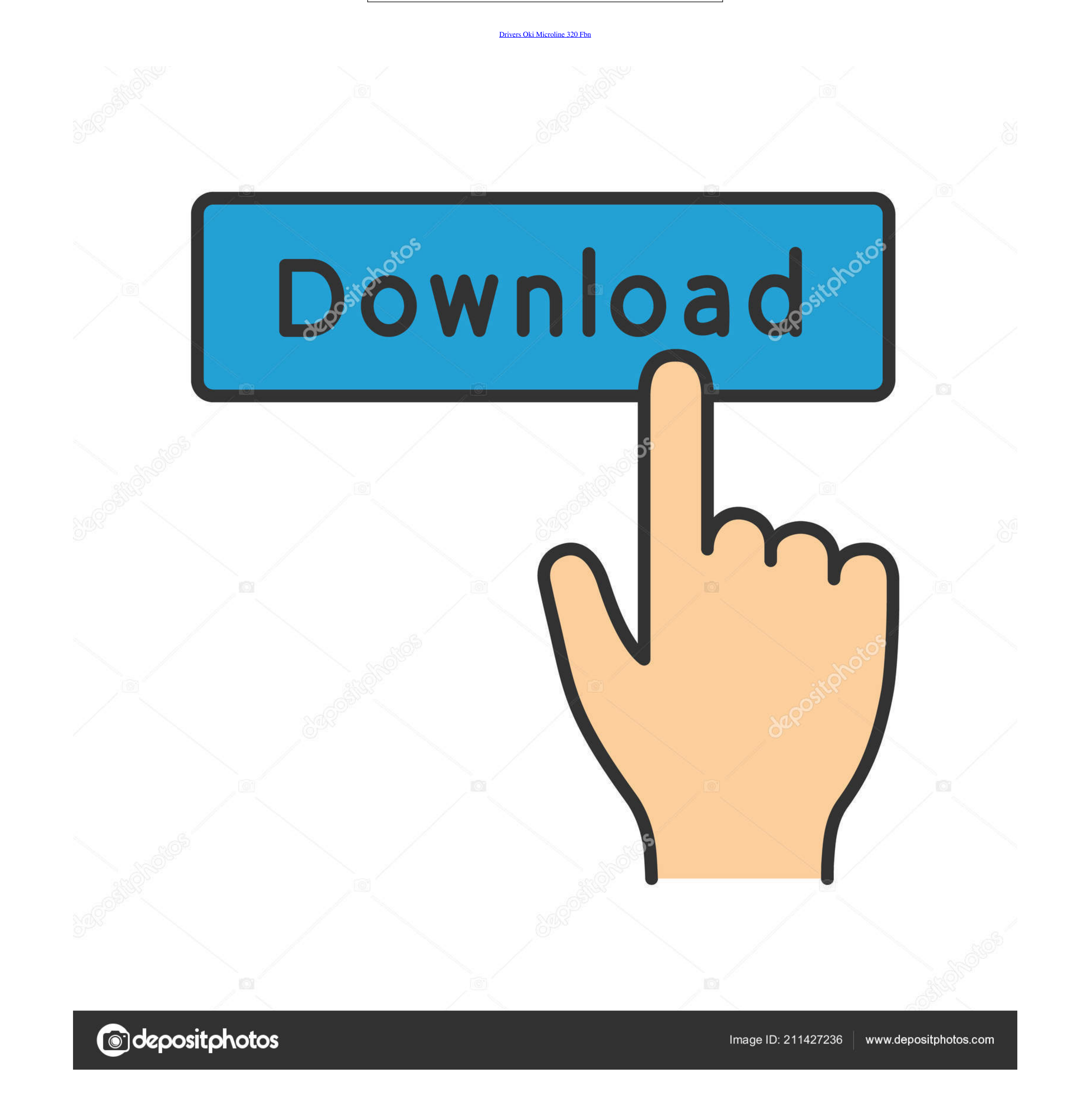

[Drivers Oki Microline 320 Fbn](https://lineupnow.com/event/download-free-convert-webex-to-mp4-for-windows-7-professional-edition-64bit#Odiw=JLwtGK2ApbYCYvMDPjhr4MygbcmYmdiL5wAS9MC==)

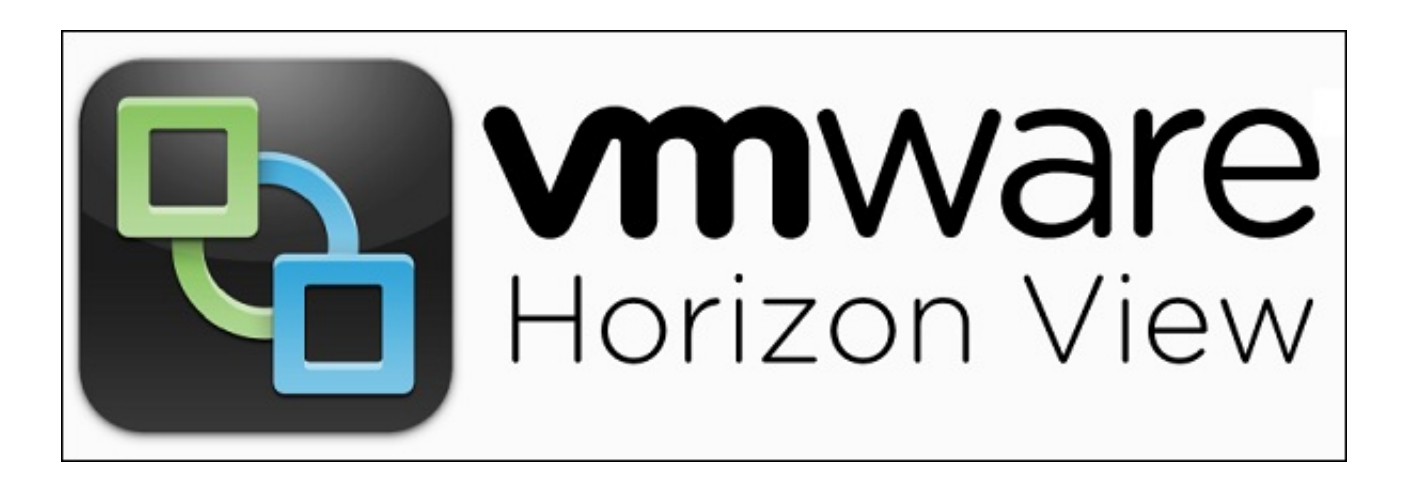

[Drivers Oki Microline 320 Fbn](https://lineupnow.com/event/download-free-convert-webex-to-mp4-for-windows-7-professional-edition-64bit#Odiw=JLwtGK2ApbYCYvMDPjhr4MygbcmYmdiL5wAS9MC==)

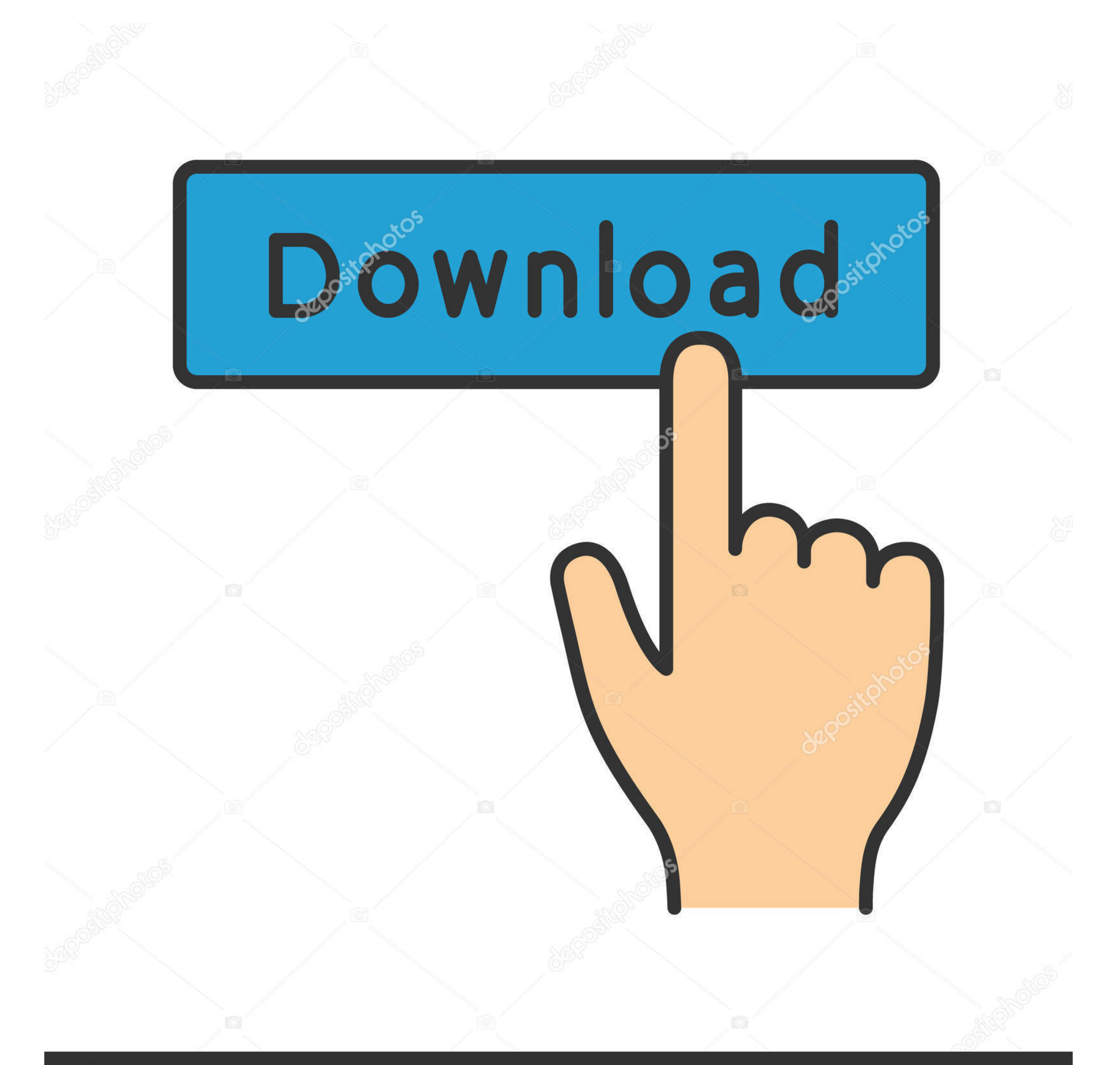

28 Date: 09 Sep 2014 Filesize: 0 81 MB Operating system: Windows XP, Visa, Windows 7,8 (32 & 64 bits) Filename: 3c551e411a9bcb5e5cc3d6fcc9583231.. Origin brute checker cracked by pcr steps ppt Oki Data Command ASCII Decima Select NLQ Gothic ESC 3 27 51 Select Utility ESC 0 27 48 Print Speed, Set to Full ESC > 27 62 Print Speed, Set to Half ESC.. The document below provides details of the compatibility of OKI printer drivers with Windows 10.

Oki Data Command ASCII Decimal Backspace BS 8 Carriage Return CR 13 Character Pitch Select 10 cpi RS 30 Select 12 cpi FS 28 Select 15 cpi ESC g 27 103 Select 17.. Search here for all the latest Drivers and Utilities for yo

drivers microline 320 turbo, oki microline 5520 drivers, oki microline 5721 drivers, oki microline 3390 drivers, oki microline 5590 drivers, oki microline 420 drivers, oki microline 420 drivers, oki microline 491 drivers, 5590, drivers oki microline 5720, drivers oki microline 420, driver microline 1190 plus, driver microline 1120

## **drivers microline 320 turbo**

NOTE: Make sure your computer has an active Internet connection If your computer is plugged into the router and cannot get online, disconnect it from your router and plug it directly into your Cable or DSL modem.. Please s the latest driver of your OKI MICROLINE 320 TURBO driver adapter.

81 Thatacter Sets Standard ESC! 0 27 33 48 Block Graphic ESC! 1 27 33 49 Line Graphics ESC! 2 27 33 49 Line Graphics ESC! 2 27 33 50 Publisher ESC! 2 27 33 50 Duble Height On ESC US 0 27 31 49 Double Height Off ESC US 0 27 127.73.. Be attentive to download software for your operating system Description: OKI MICROLINE 320 TURBO driver setup Version: 4.. zip Version: 000 Date: 0000-00-00 Filesize: 55 59K Operating system: Windows XP, Vista, Wi available driver below.

## **oki microline 5721 drivers**

## **oki microline 5590 drivers**

Oki Data Command ASCII Decimal Enhanced Printing On ESC H 27 72 Enhanced Printing Off ESC I 27 72 Enhanced Printing Off ESC I 27 73 Form Feed FF 12 Horizontal Tab, Execute HT 9 Italic On ESC! \* 27 33 42 Line Feed Commands 54 Set Spacing to 1/8' ESC 8 27 56 Set Spacing, in n/144' (n = 0 to 127) ESC% 9 n 27 37 57 n Skip Over Perforation, in 1/3' increments (n = 1 to 9) ESC G nn 27 71 nn Skip Over Perforation Default ESC% S 0 27 37 83 48. e10c